## Initiating empty set for new user

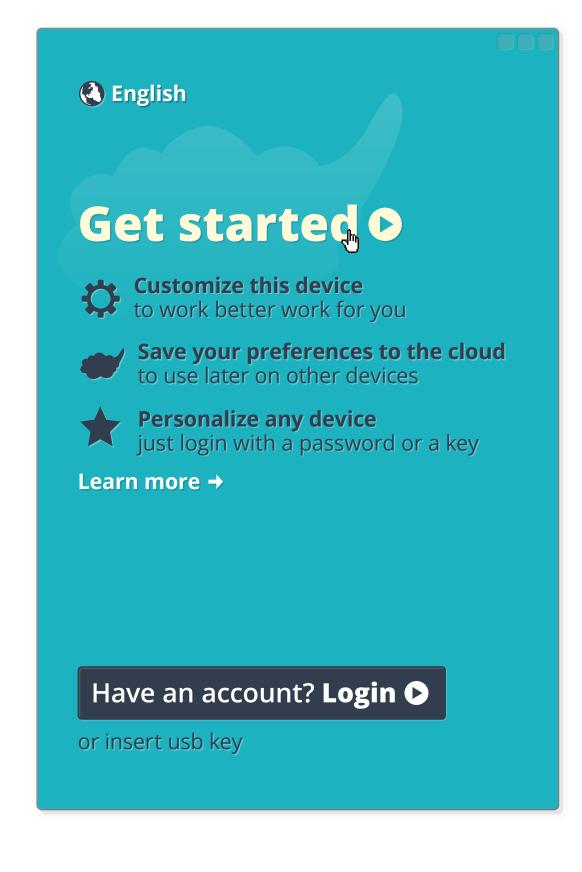

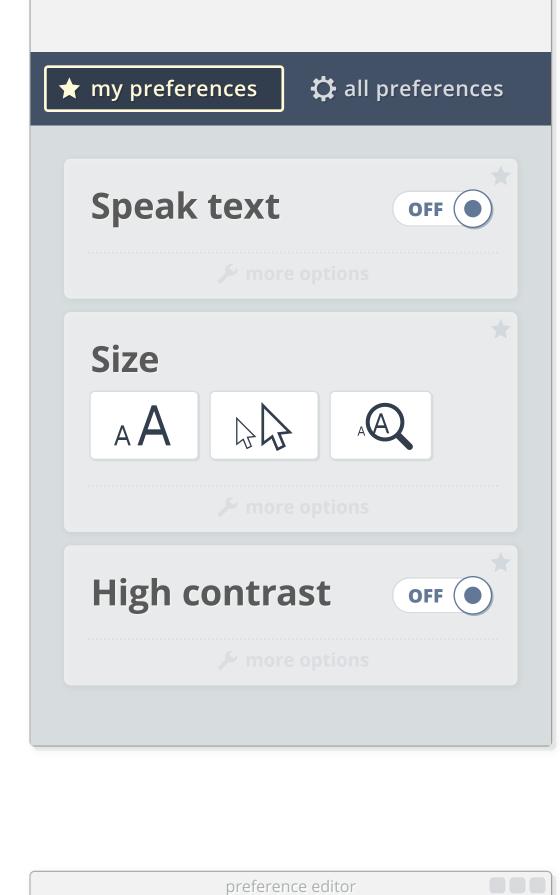

save to cloud

preference editor

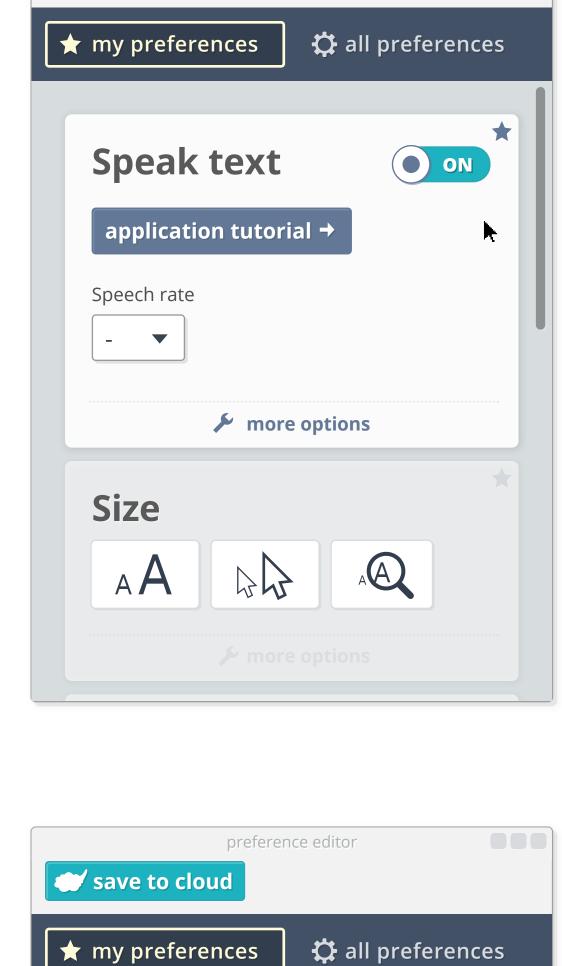

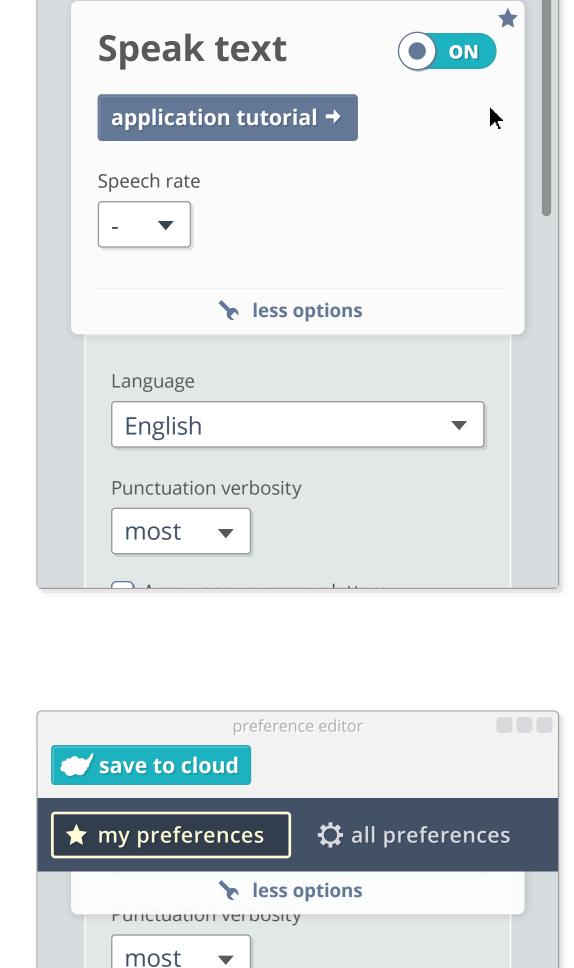

Announce uppercase letters

Provide instructions on how to

Read-back

interact with a focused element

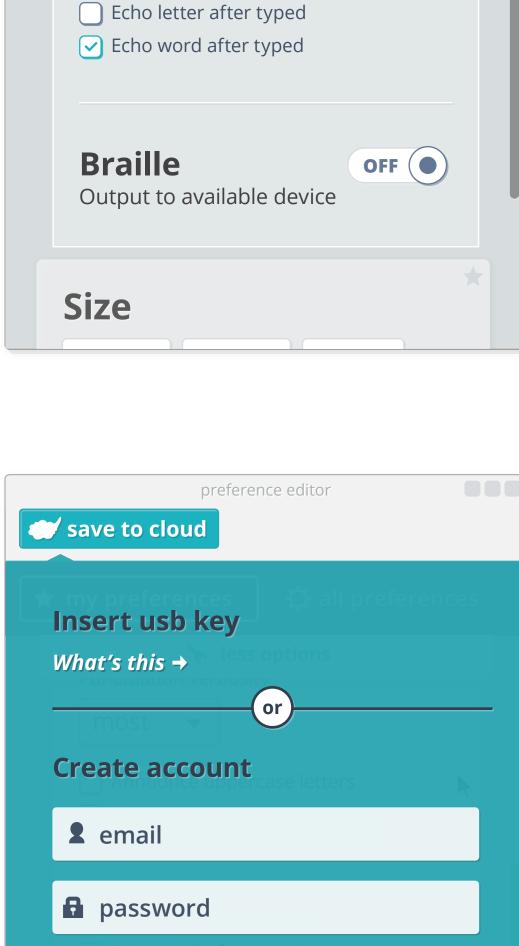

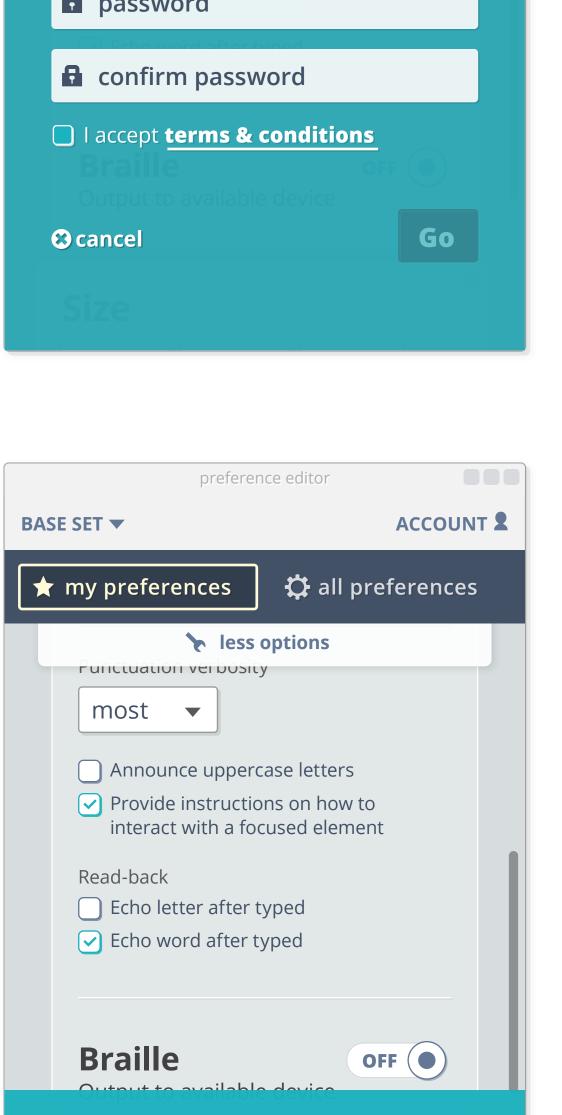

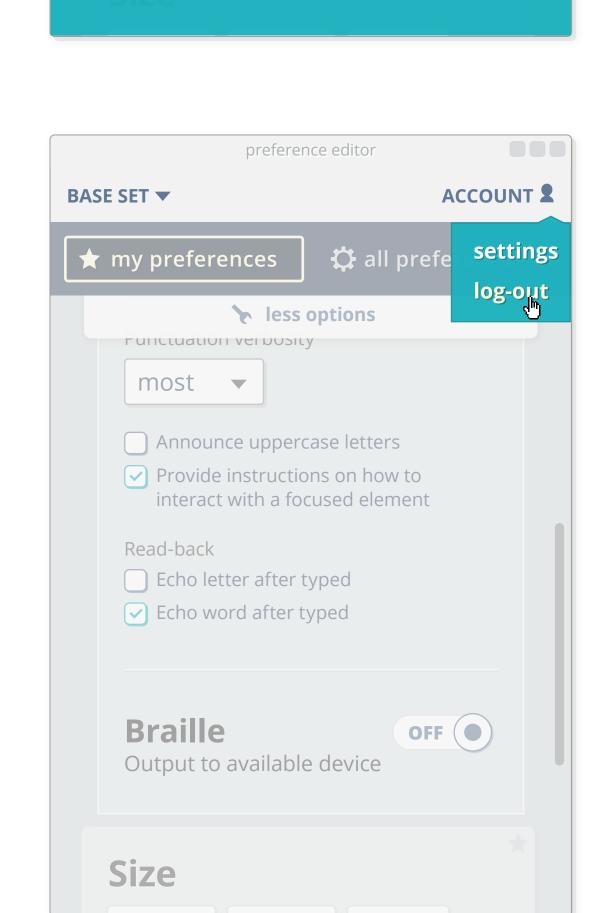

**Base set** 

has been created and saved to the cloud

h

# Loading and saving sets

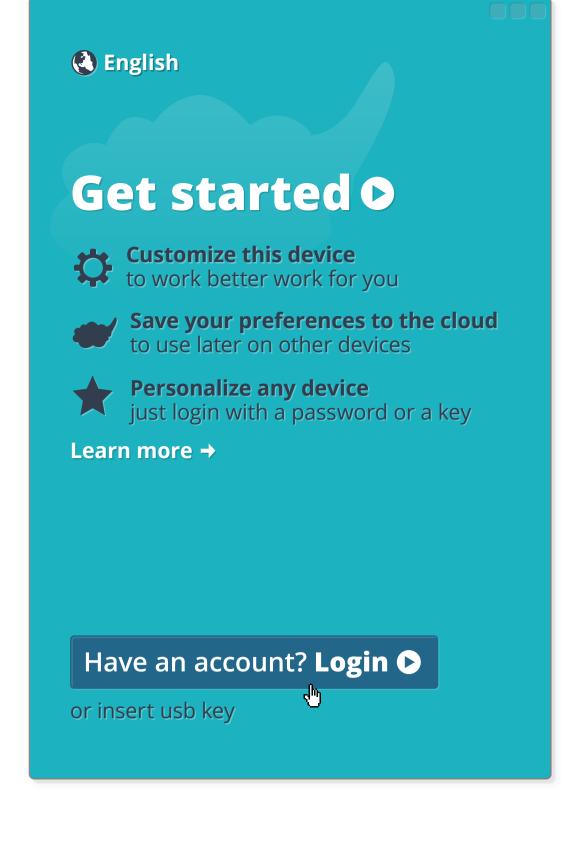

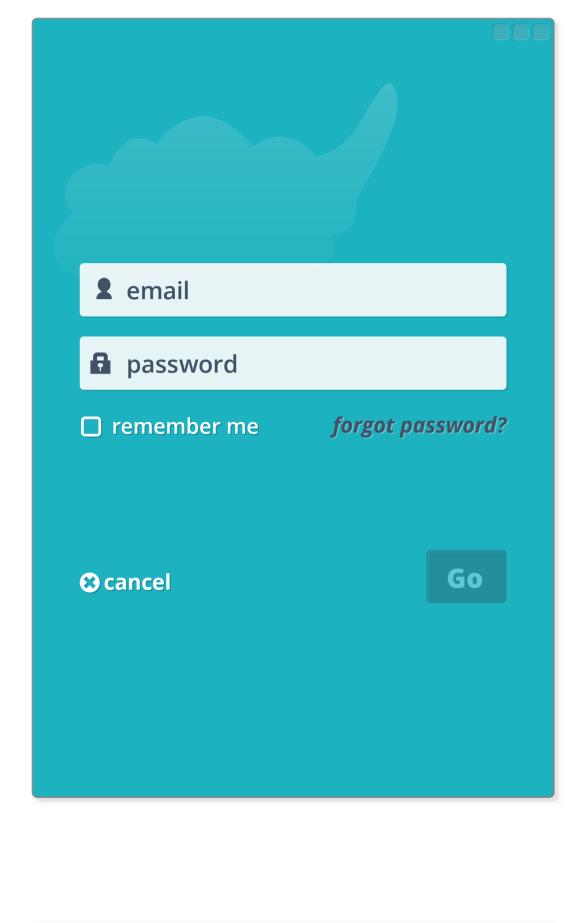

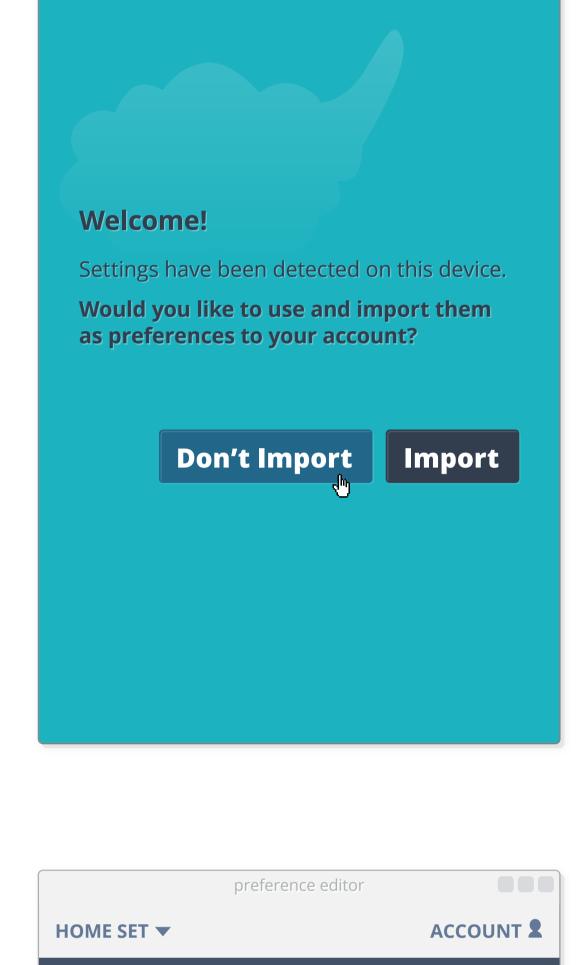

★ my preferences

Size

🛱 all preferences

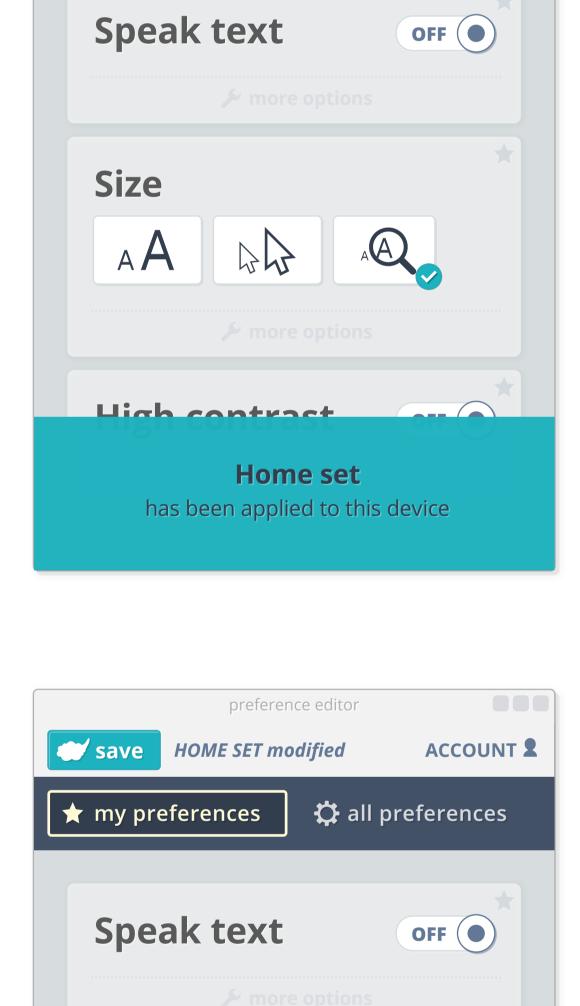

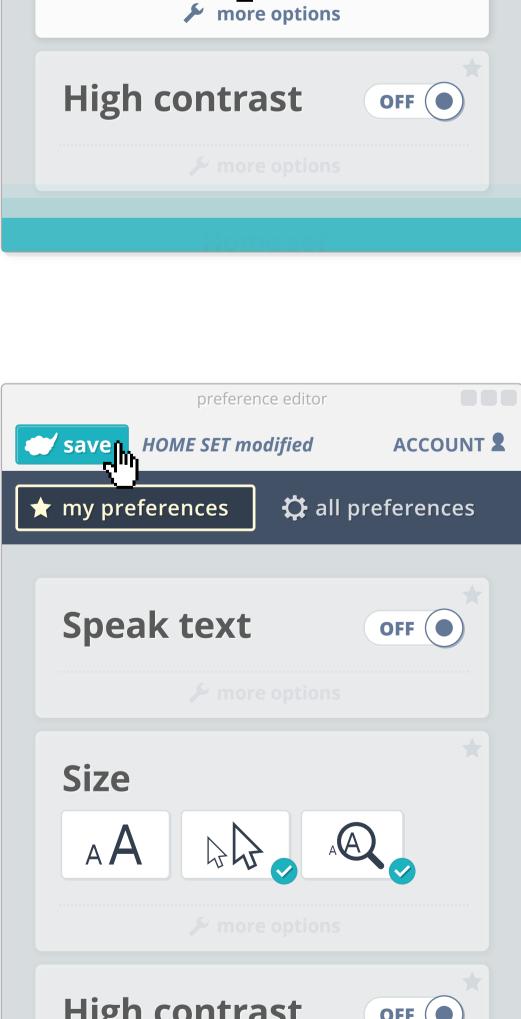

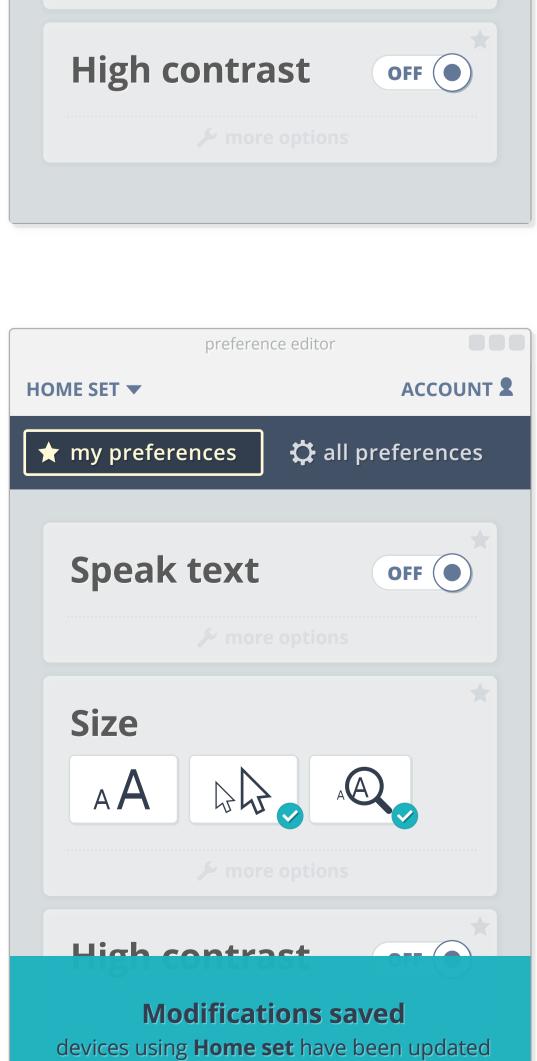

#### All preference tab

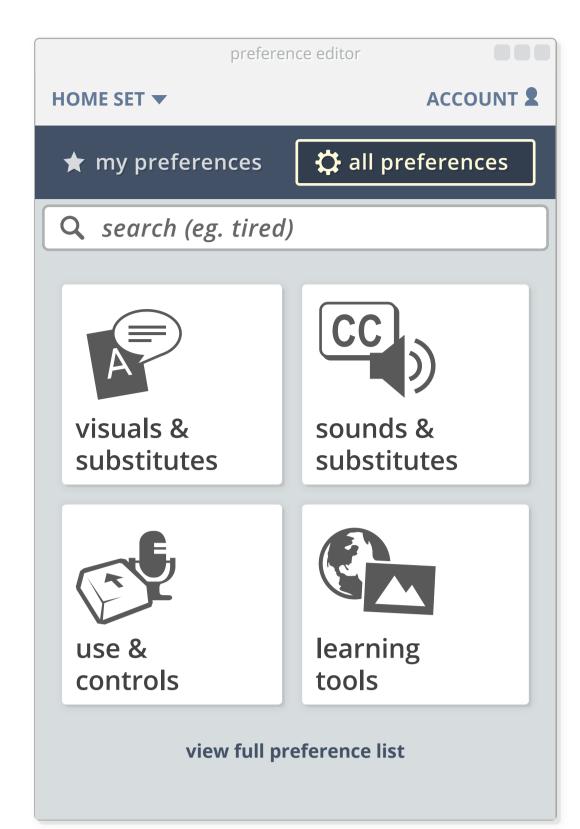

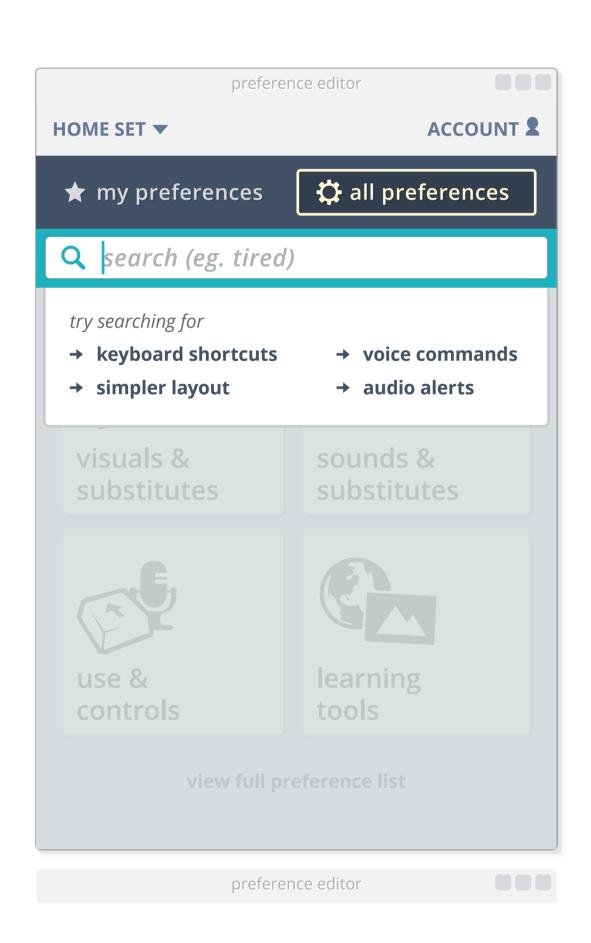

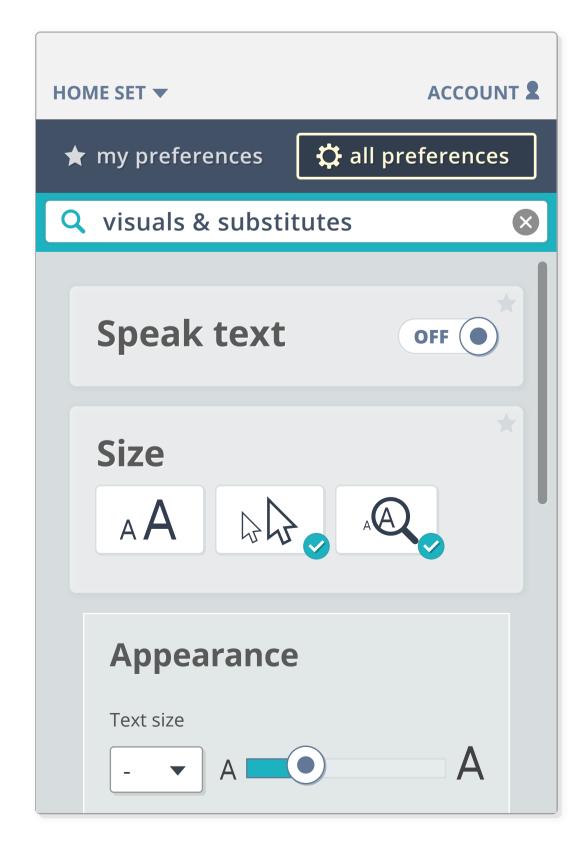

### PCP & PMT functionality

#### PCP

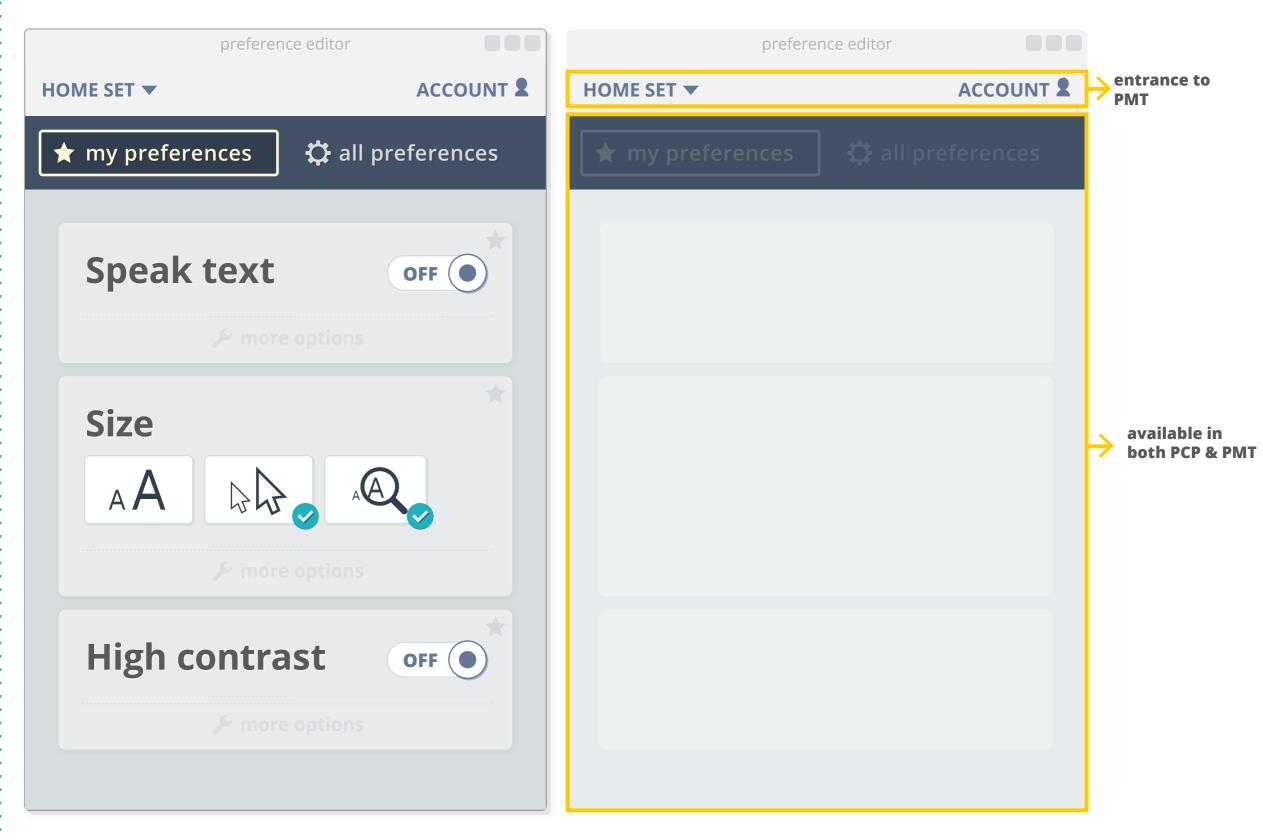

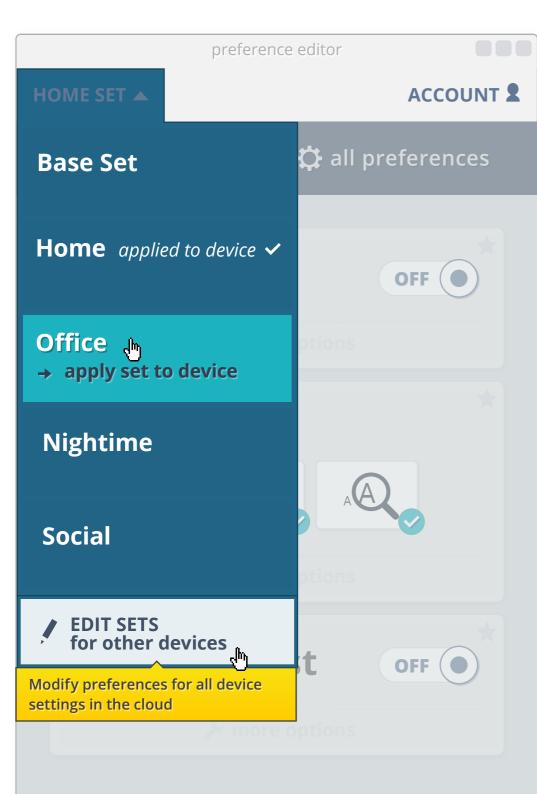

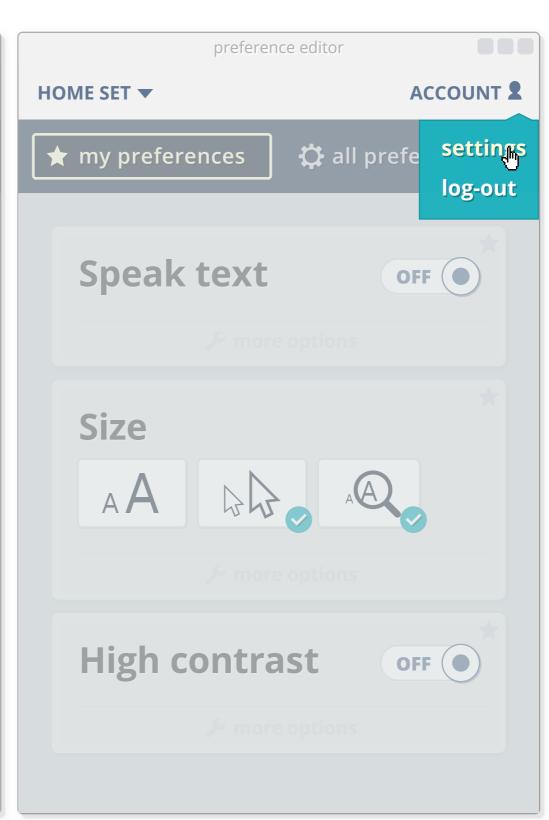

#### PMT

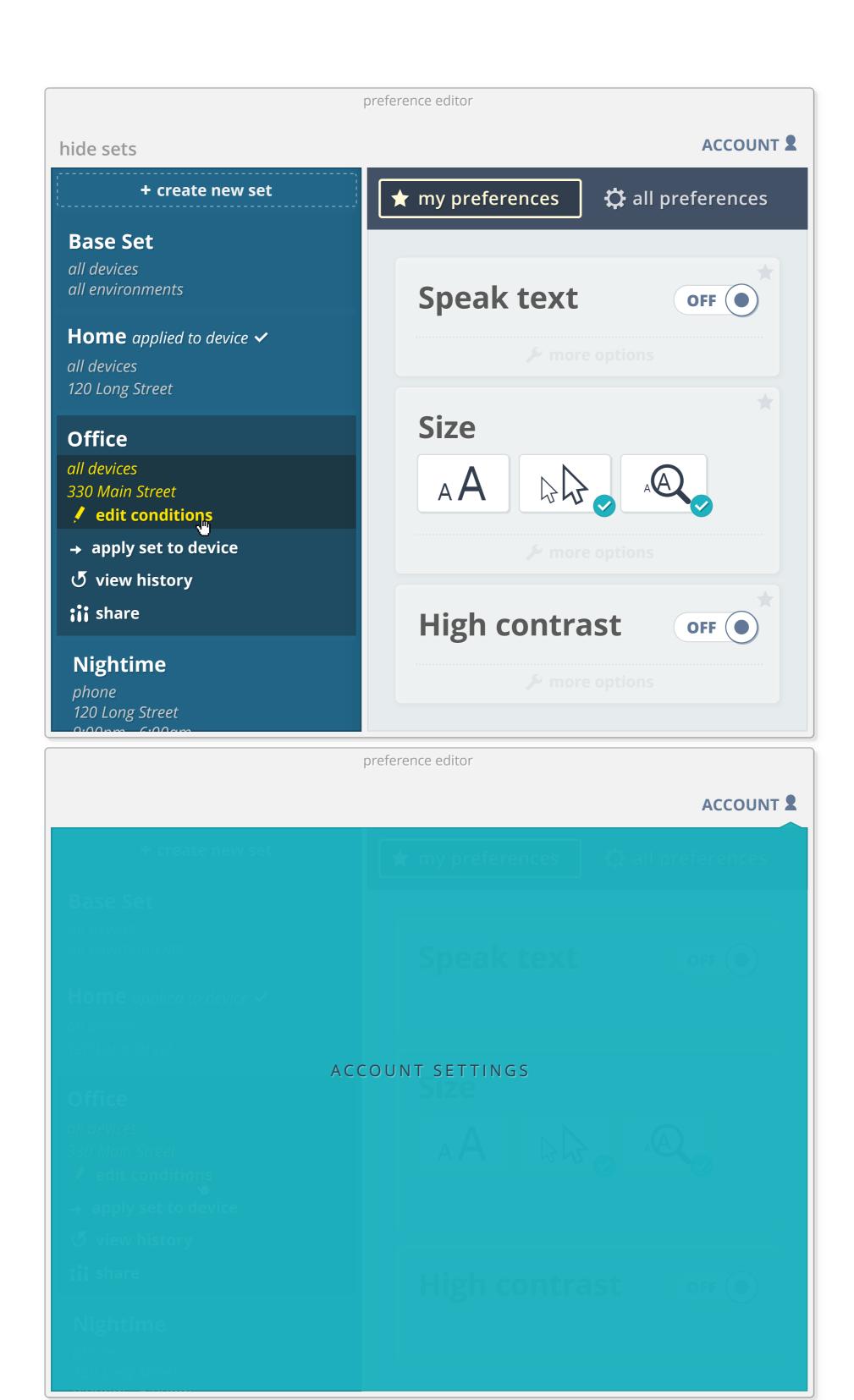